## **Access Operett**

#### 4. Operett

Az operett könnyed dallamvilágú, humorral átszőtt, zenés színpadi műfaj. Az 1840-es évek Franciaországában született, ahonnan rövid időn belül – Bécsen keresztül – hazánkba is eljutott. Az adatbázis magyar operettek adatait tartalmazza.

1. Készítsen új adatbázist operett néven! A mellékelt három - tabulátorokkal tagolt, UTF-8 kódolású - szöveges állományt (mu.txt, kapcsolat.txt, alkoto.txt) importálja az adatbázisba a fájlnévvel azonos néven (mu, kapcsolat, alkoto)! Az állományok első sora a mezőneveket tartalmazza. A létrehozás során állítsa be a megfelelő típusokat, hozza létre és állítsa be az elsődleges kulcsokat!

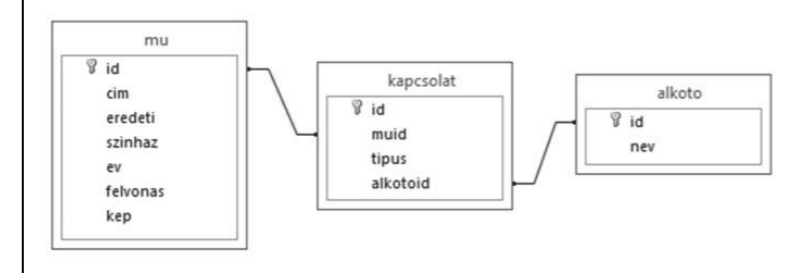

 $BLZS^{\circledcirc}$ 

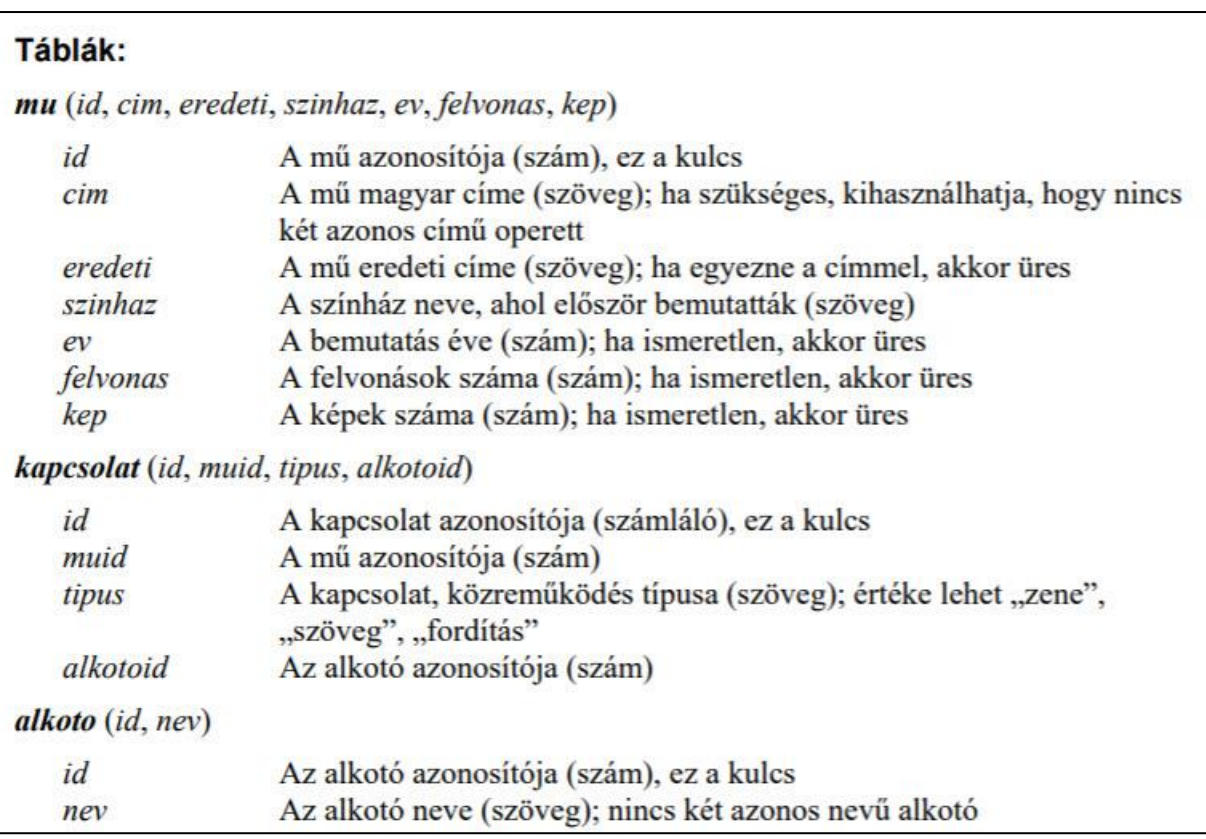

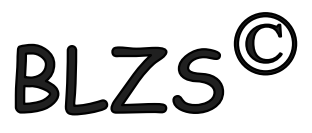

# Táblák

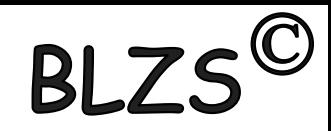

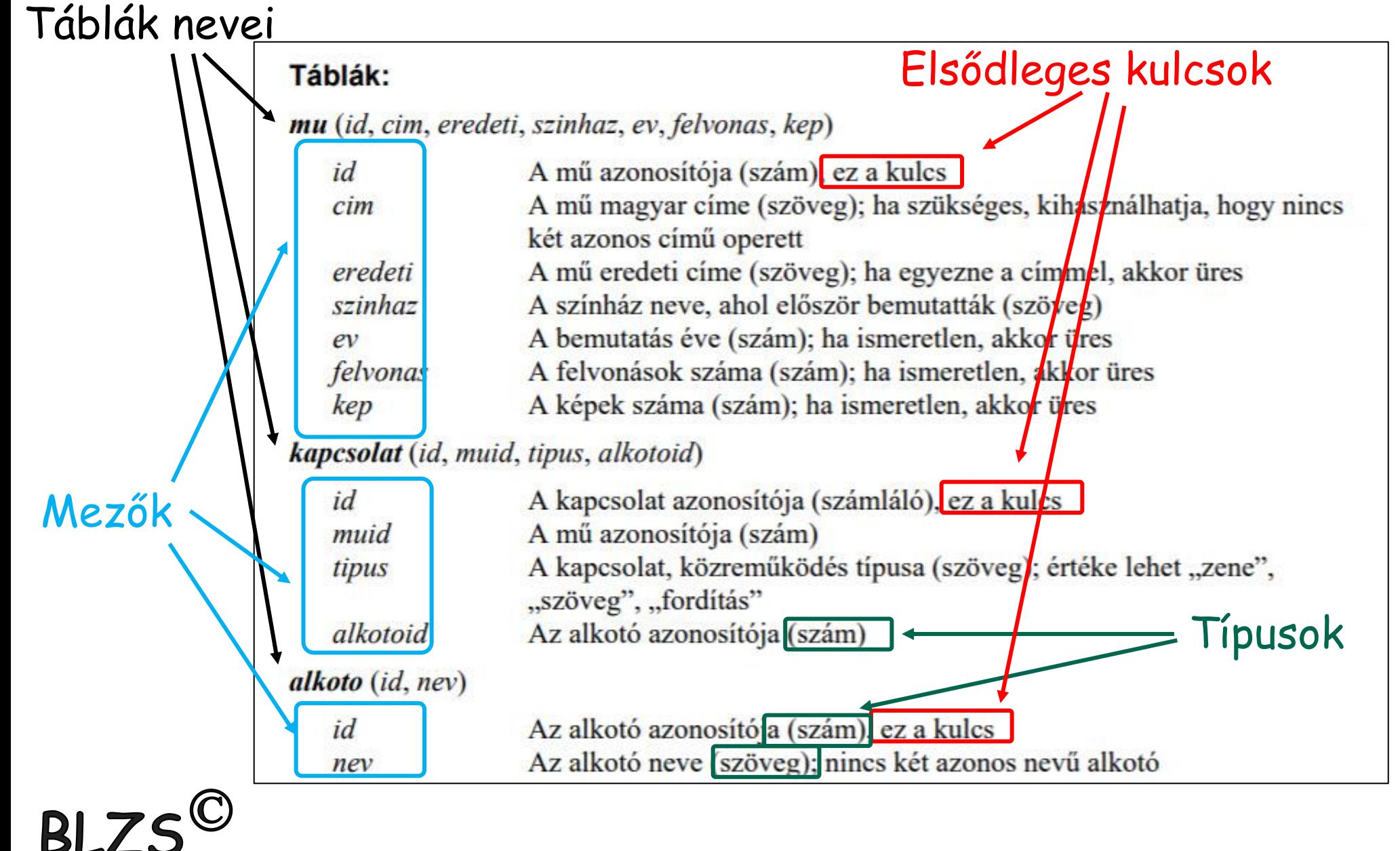

### Id-ét létre kell hozni a kapcsolat táblában

### Ennél a txt-nél nincs id, ezért az Access adjon elsődleges kulcsot a táblához, majd jobb klikk tervező nézet és átírni id-re.

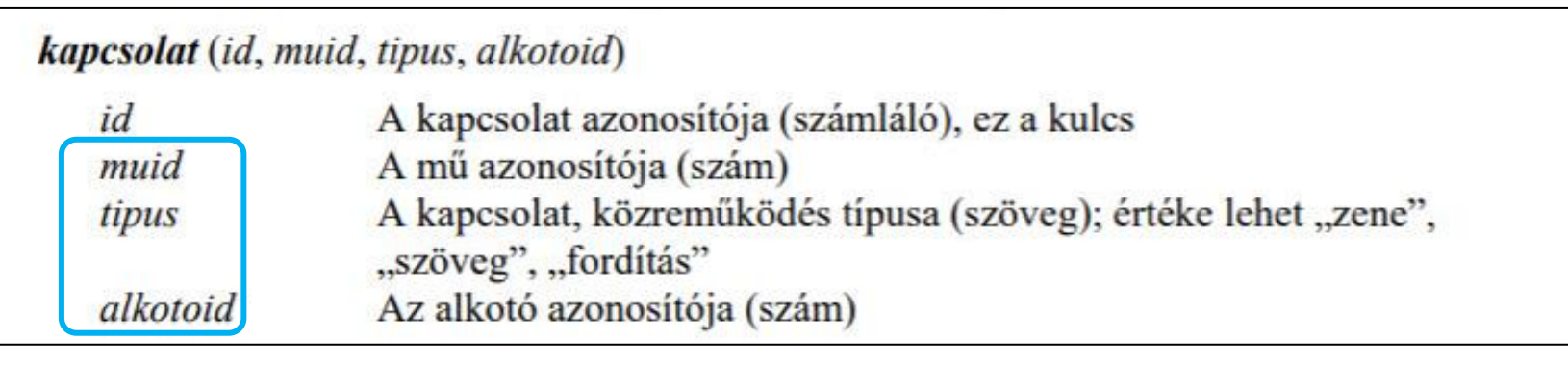

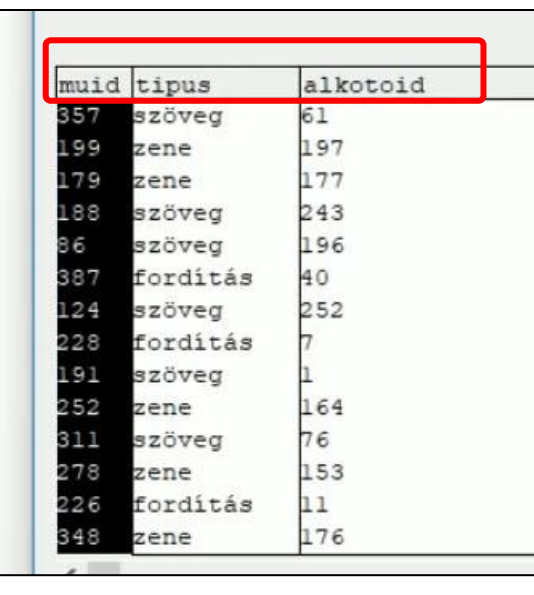

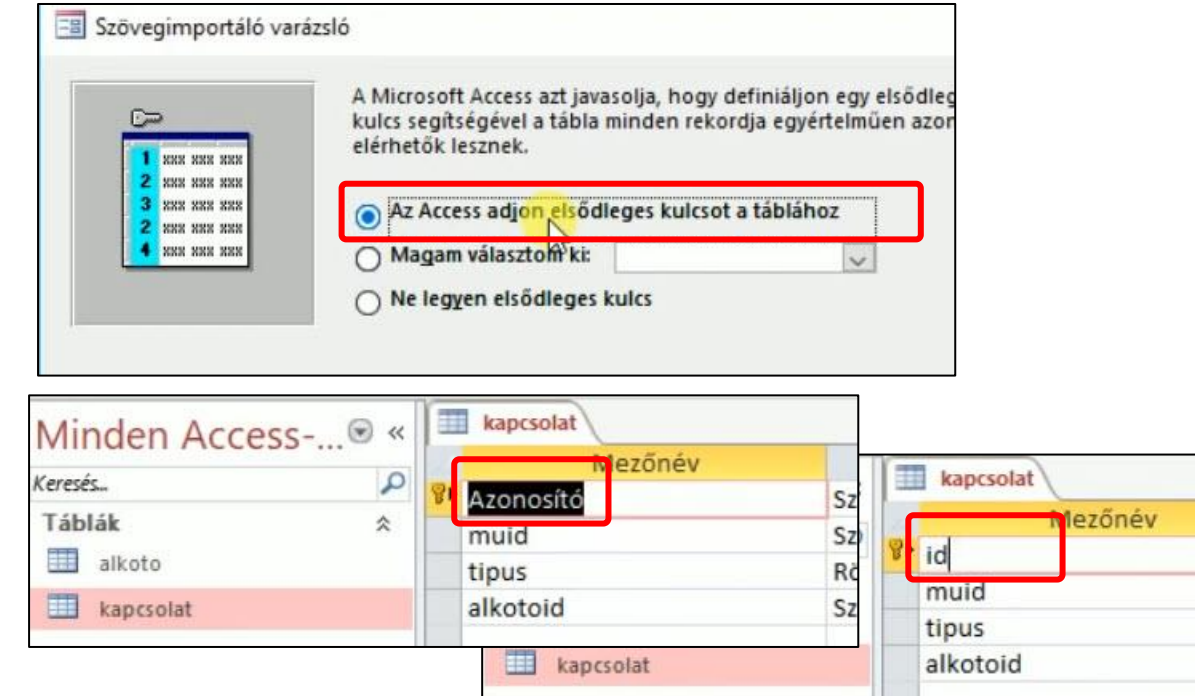

Adatti

Számláló Szám

Szám

Rövid szöveg

### **Kapcsolatok a táblák között Adatbázis eszközök -> kapcsolatok**

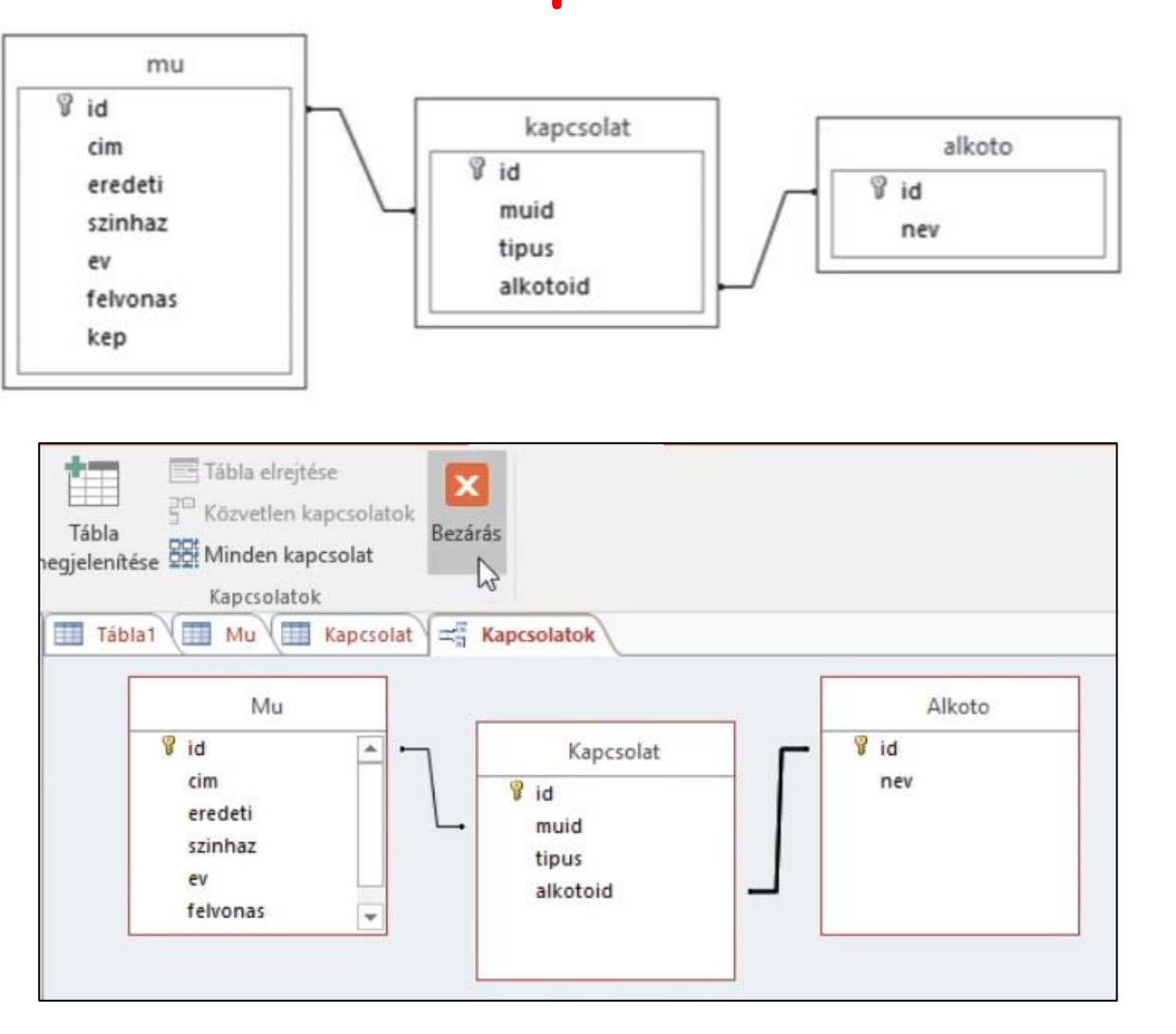

BLZS<sup>©</sup>

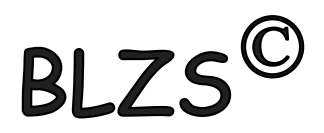

### **2ev1916** lekérdezés elkészítése

BLZS<sup>©</sup>

2. Készítsen lekérdezést, amely ábécérendben jeleníti meg az 1916-ban bemutatott művek címét! (2ev1916)

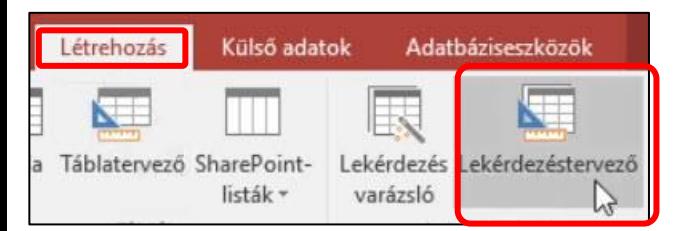

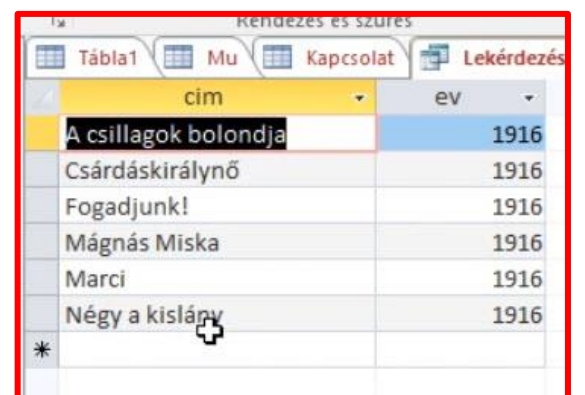

**BLZS<sup>©</sup>** 

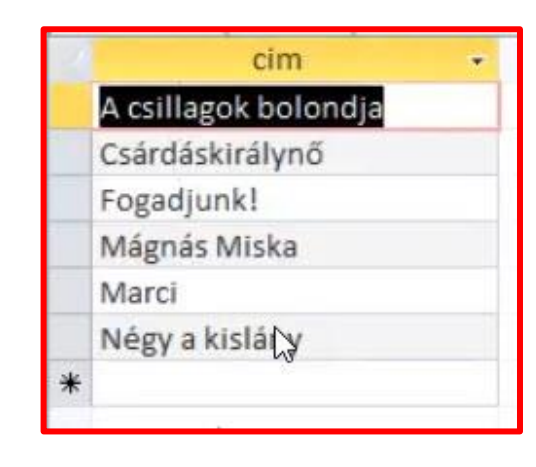

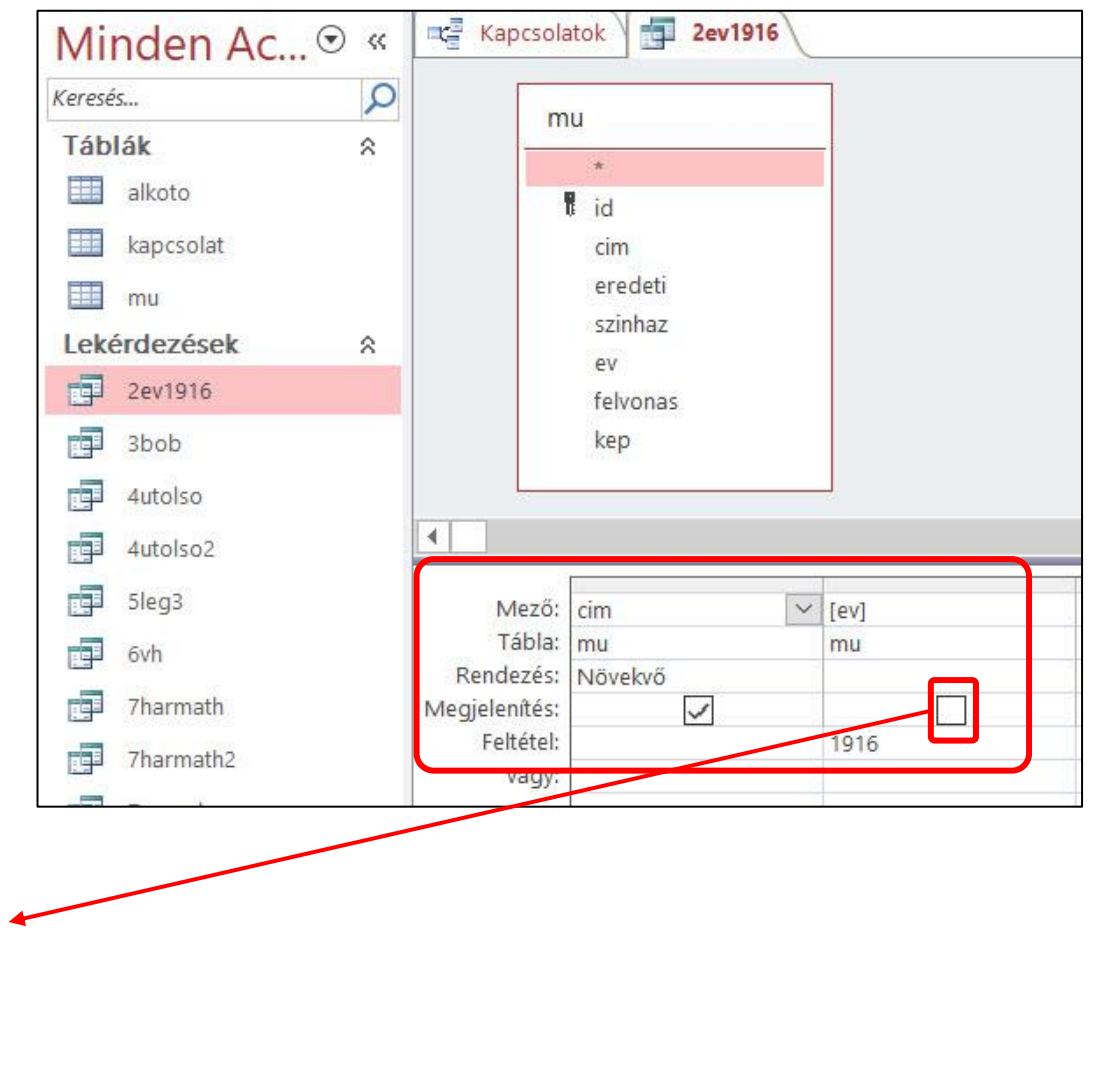

### **3bob** lekérdezés elkészítése

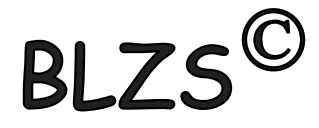

3. Készítsen lekérdezést, amely kilistázza a "Bob herceg" című mű alkotóit! Az alkotó neve és közreműködésének típusa jelenjen meg! (3bob)

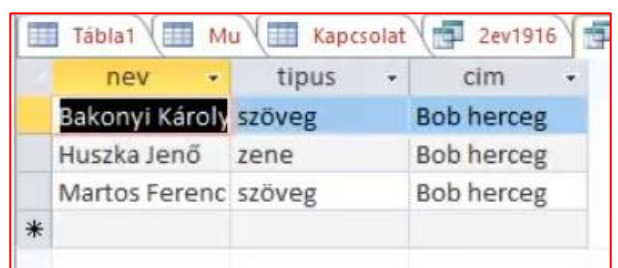

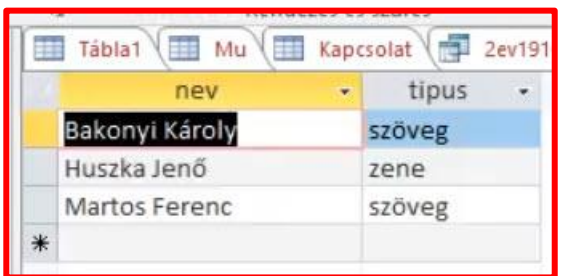

BLZS<sup>©</sup>

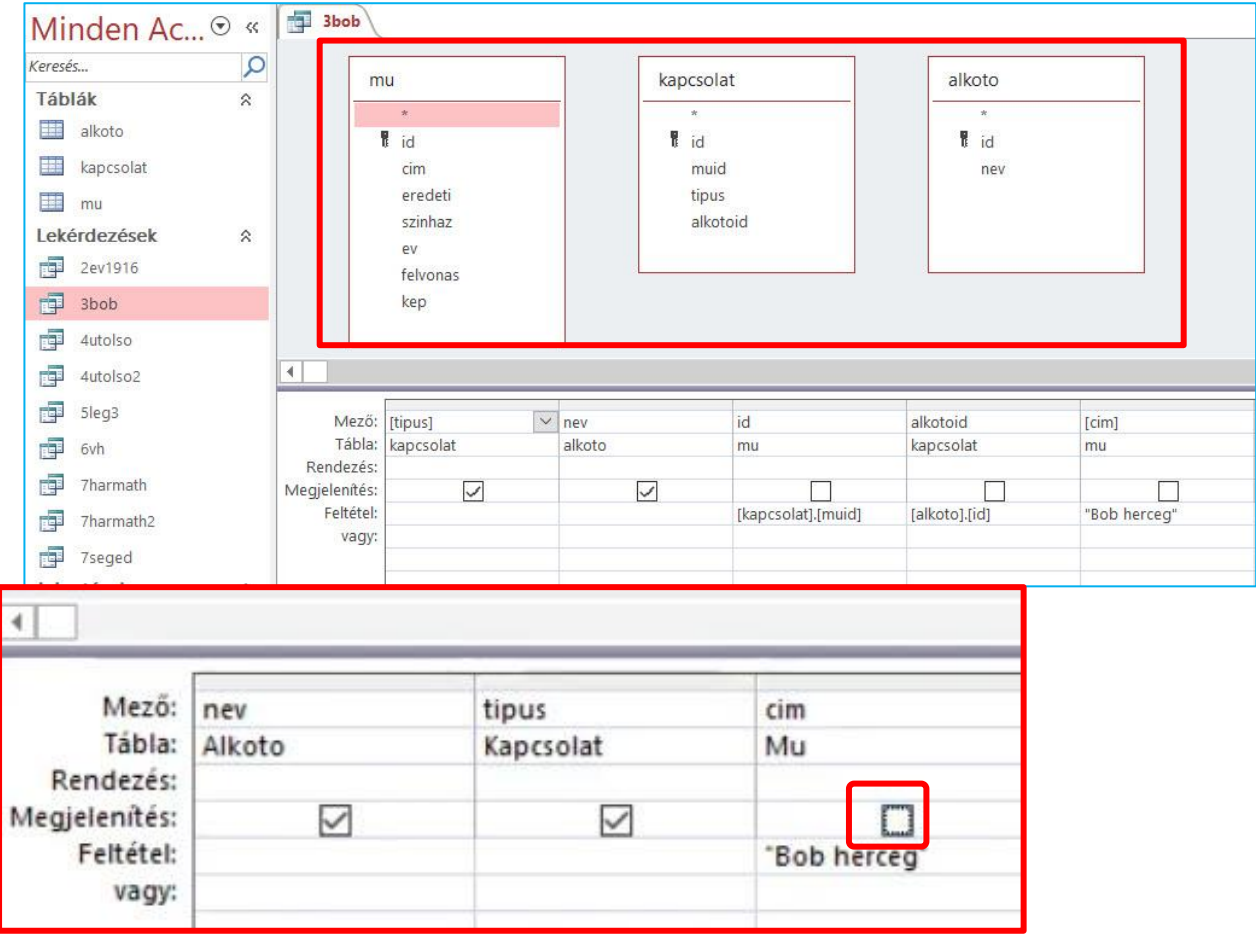

#### BLZS<sup>©</sup> **4utolso** lekérdezés elkészítése 2 megoldás is jó

 $\overline{\phantom{a}}$ 

4. Készítsen lekérdezést, amely megadja azt az évet, amelyikben utoljára tartottak bemutatót!  $(4utolso)$ 

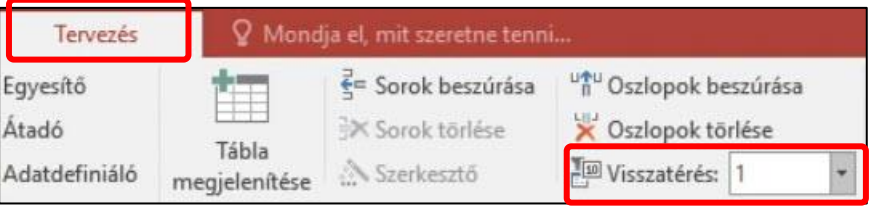

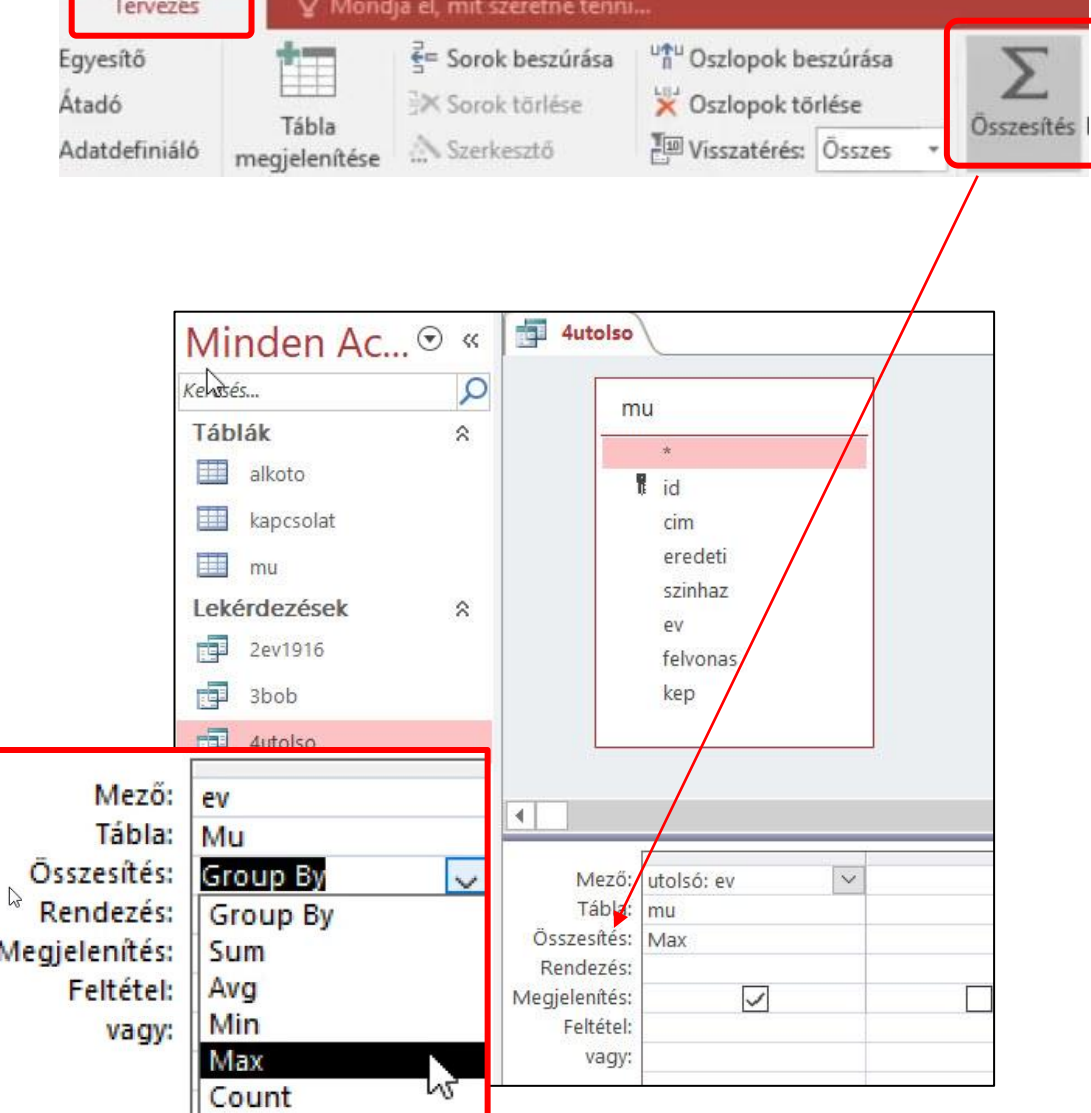

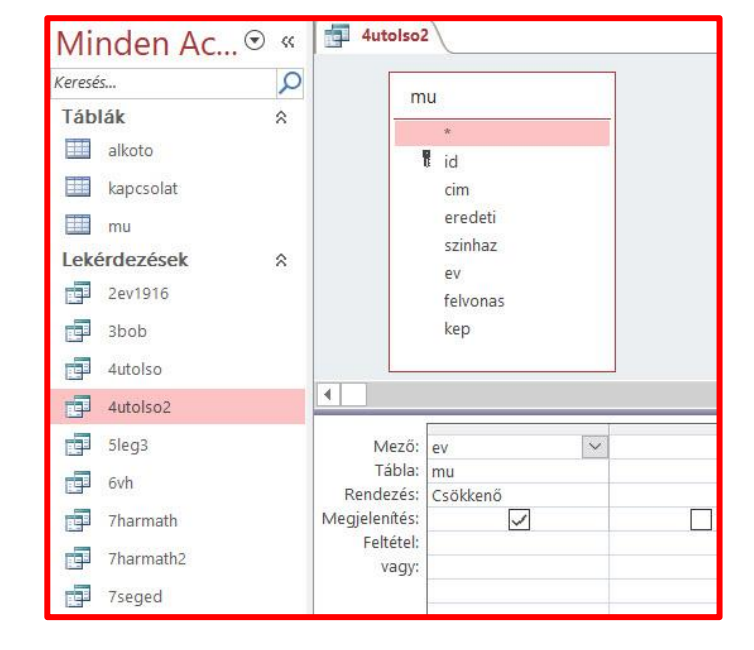

**BLZ:** 

### **5leg3** lekérdezés elkészítése **BLZ** Group By a csoportosítás, a Where feltétel szűrés, Count meg fogja számolni a megmaradó értékeket

5. Készítsen lekérdezést, amely megjeleníti azt a három alkotót, aki a legtöbb operetthez szerzett zenét! Az alkotó neve mellett a művek száma is legyen látható! (5leg3)

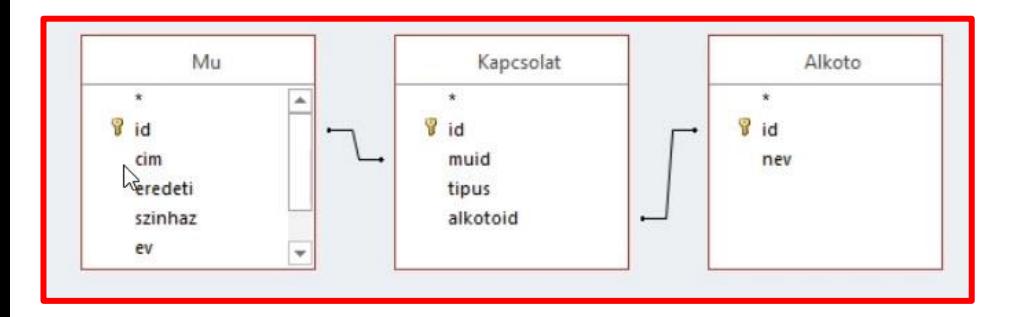

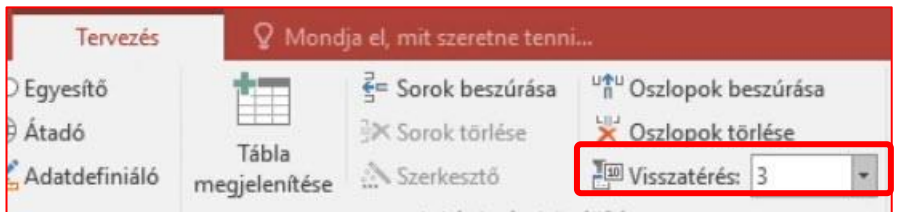

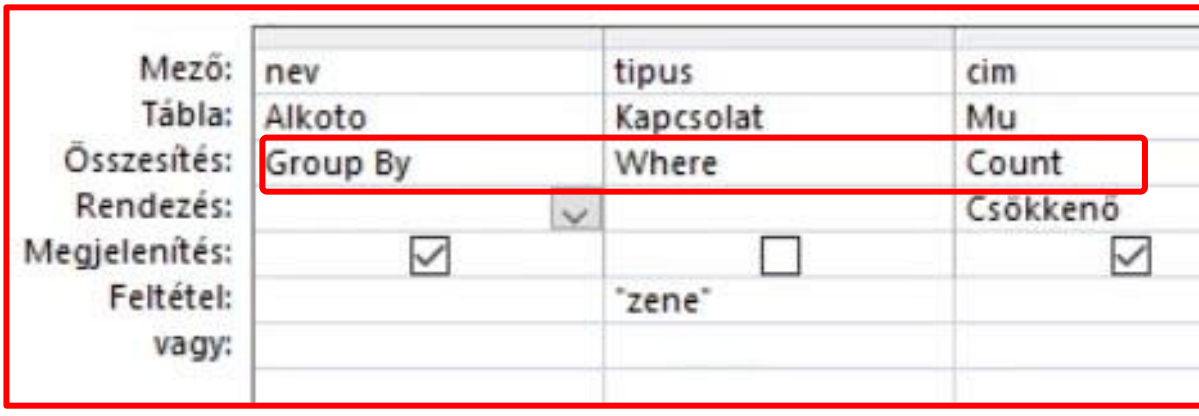

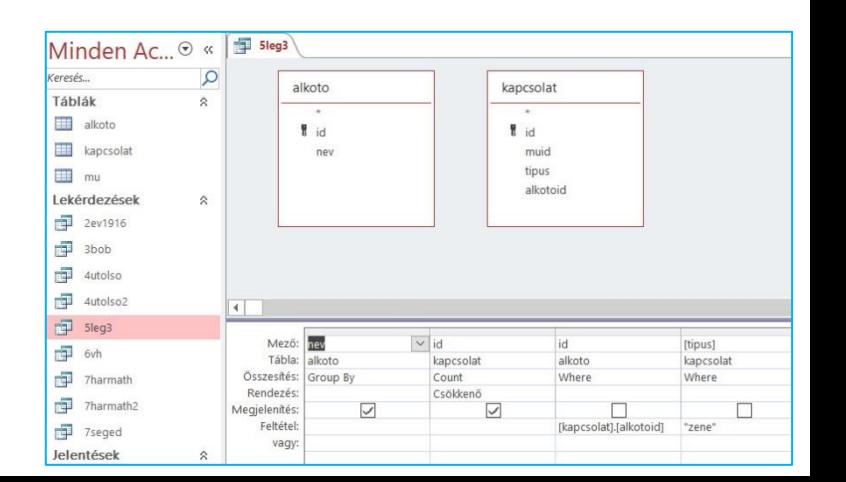

## **Jelentéshez 6vh lekérdezést kell készíteni**

- 6. Készítsen jelentést, amely kilistázza a két világháború között (1919-től 1938-ig) bemutatott operettek főbb adatait! Az operetteket évek szerint csoportosítva, cím szerint ábécérendben jelenítse meg! A szövegszerű tartalmat tekintve az alábbi minta legyen a meghatározó! Biztosítsa, hogy minden érték látható legyen! A jelentést lekérdezéssel készítse elő! (6vh) Az 1919 és 1938 között bemutatott operettek bemutató színház operett 1919
	- Király Színház Farsang tündére Új Színház Frine avagy a szépség diadala  $47$  6vh Kutyuskám Andrássy-úti Színház mu Lili bárónő Városi Színház  $\overline{\mathbb{R}}$  id Százszorszép Városi Színház cim 1920 eredeti czinhaz A kislány Revüszínház  $\overline{\mathbf{u}}$ felvonas Városi Színház Az ezüst sirály ken Cigánygrófné Király Színház  $\left| \cdot \right|$ Mező:  $ev$  $\dim$ szinhaz Tábla: Mu Mu Mu Rendezés: Novekvő  $\checkmark$ Megjelenítés:  $\checkmark$ ✓ h Feltétel:  $>= 1919$  And  $<= 1938$ vagy:

BLZS<sup>©</sup>

BLZS<sup>C</sup>

### Jelentés: Létrehozás -> jel. varázsló

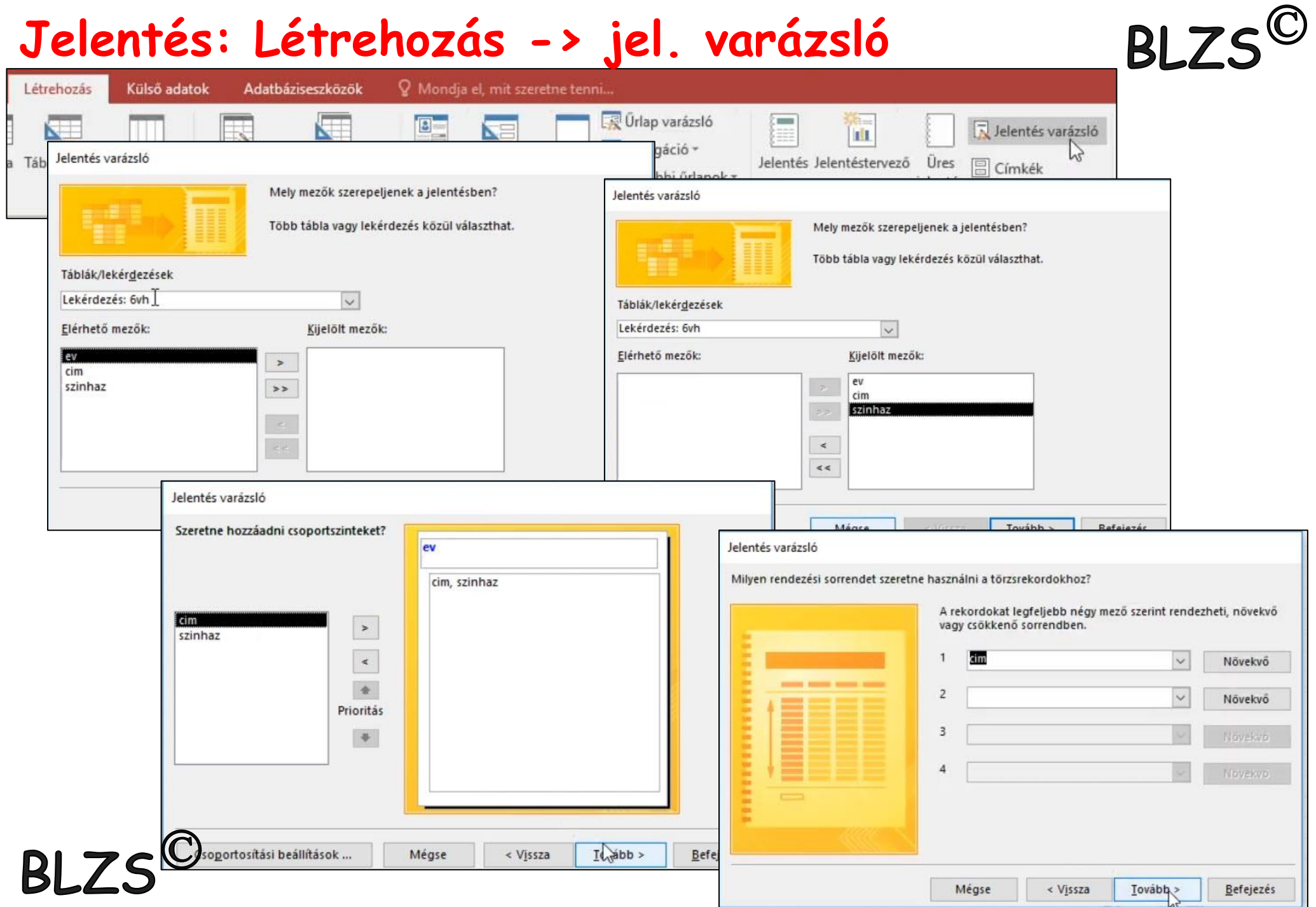

### **Jelentés elkészítése:**

B

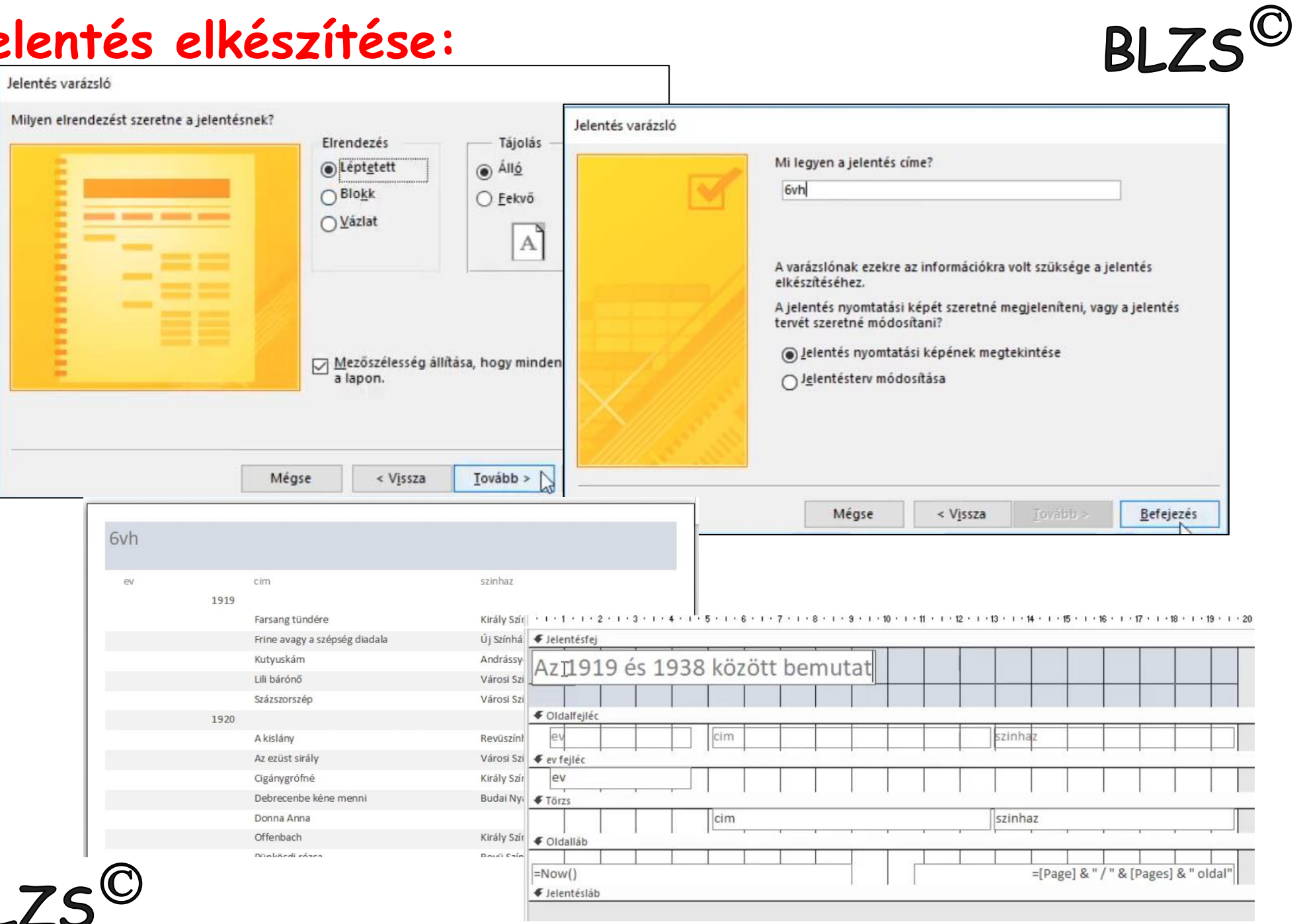

### **7harmath** lekérdezés elkészítése

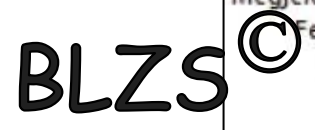

7. Számtalan operett alkotói között szerepel Harmath Imre. Készítsen lekérdezést, amely felsorolja azon zeneszerzők nevét, akikkel együtt dolgozott! Ügyeljen arra, hogy minden zeneszerző pontosan egyszer jelenjen meg! (7harmath)

### 7segéd lekérdezés létrehozása

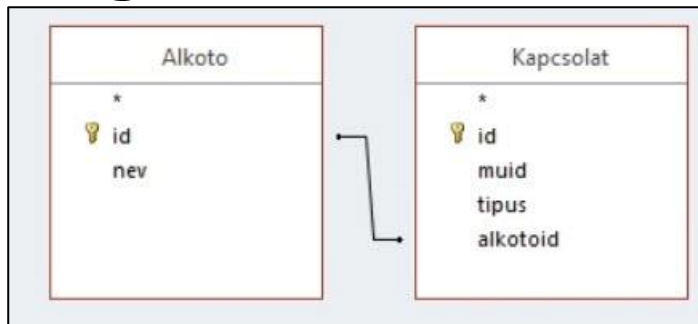

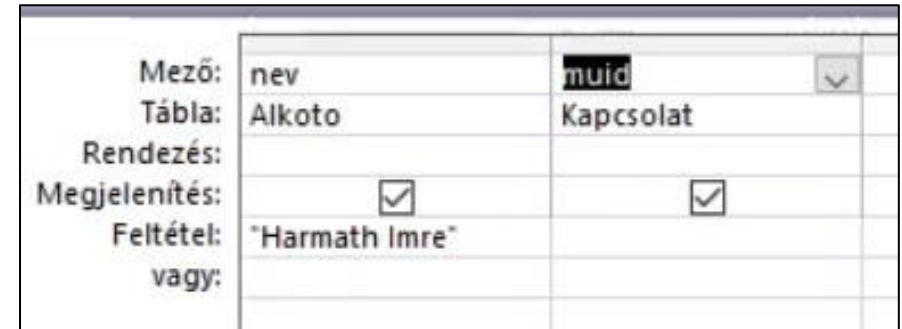

### 7harmat lekérdezés

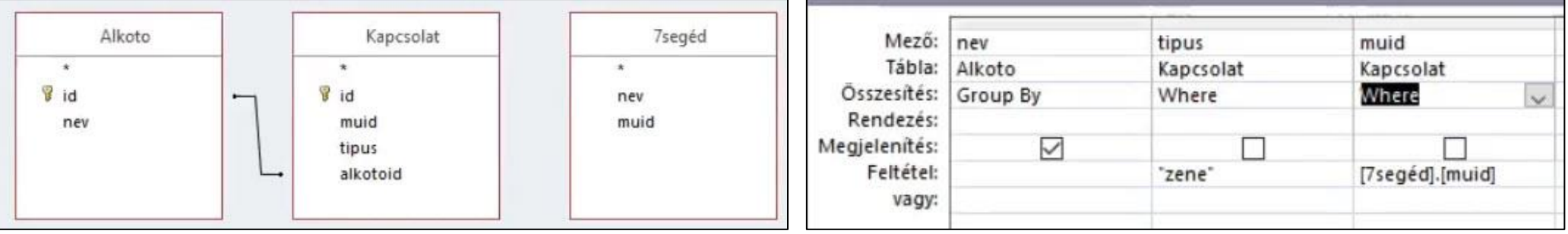

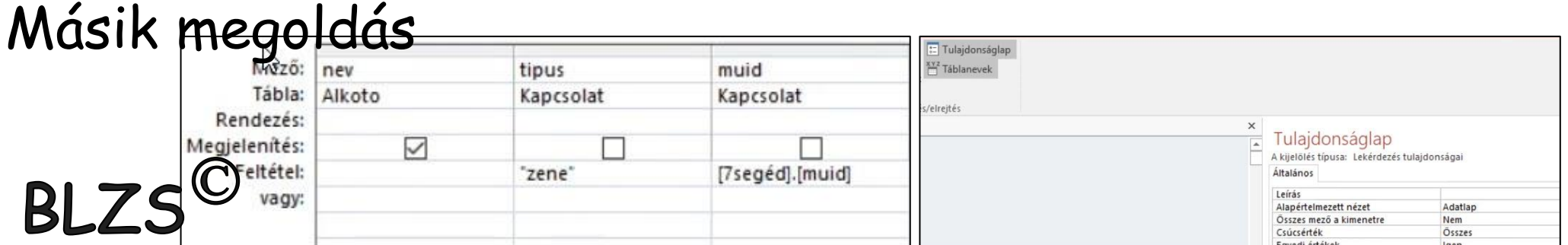